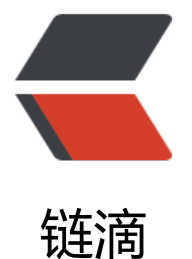

# 开源 gev: Go 实现[基于](https://ld246.com) Reactor 模式的非阻 塞 TCP 网络库

作者:Allenxuxu

- 原文链接:https://ld246.com/article/1568896700256
- 来源网站: [链滴](https://ld246.com/member/Allenxuxu)
- 许可协议:[署名-相同方式共享 4.0 国际 \(CC BY-SA 4.0\)](https://ld246.com/article/1568896700256)

## **gev 轻量、快速的 Golang 网络库**

https://github.com/Allenxuxu/gev

[gev 是](https://github.com/Allenxuxu/gev)一个轻量、快速的基于 Reactor 模式的非阻塞 TCP 网络库,支持自定义协议,轻松快速搭建 性能服务器。

# **[为什么有 gev](https://github.com/Allenxuxu/gev)**

Golang 的 goroutine 虽然非常轻量, 但是每启动一个 goroutine 仍需要 4k 左右的内存。读了鸟窝 佬的文章【百万 Go TCP 连接的思考: epoll方式减少资源占用】后,便去研究了了下 evio。

evio 虽然非常快, 但是仍然存在一些问题, 便尝试去优化它, 于是有了 eviop 项目。关于 evio 的问 可以看我的另一篇博文 【Golang 网络库evio一些问题/bug和思考】。在优化 evio 完成 eviop 的过 中,因为其[网络模型的缘故,愈加感觉修改它非常麻烦,成本](https://colobu.com/2019/02/23/1m-go-tcp-connection/)比重新搞一个还高。

最终决定自己重搞一个,更加轻量,不需要的全去掉。加上大学时学习[过 mud](https://github.com/Allenxuxu/eviop)uo, 便参考 muduo 使用的 Reactor 模型实现 [gev 。](https://hacpai.com/article/1565926947655)

在 linux 环境下, gev 底层使用 epoll, 这是 gev 会专注优化的地方。在 mac 下底层使用 kqueue 可能不会过多关注这部分的优化,毕竟很少有用 mac 做服务器的(Wind[ows 环境](https://github.com/chenshuo/muduo)"暂"不支持)。

## **特点**

- 基于 epoll 和 kqueue 实现的高性能事件循环
- 支持多核多线程
- 动态扩容 Ring Buffer 实现的读写缓冲区
- 异步读写
- SO\_REUSEPORT 端口重用支持
- 支持 WebSocket
- 支持定时任务, 延时任务
- 支持自定义协议,处理 TCP 粘包

#### **网络模型**

gev 只使用极少的 goroutine, 一个 goroutine 负责监听客户端连接, 其他 qoroutine (work 协程 负责处理已连接客户端的读写事件,work 协程数量可以配置,默认与运行主机 CPU 数量相同。

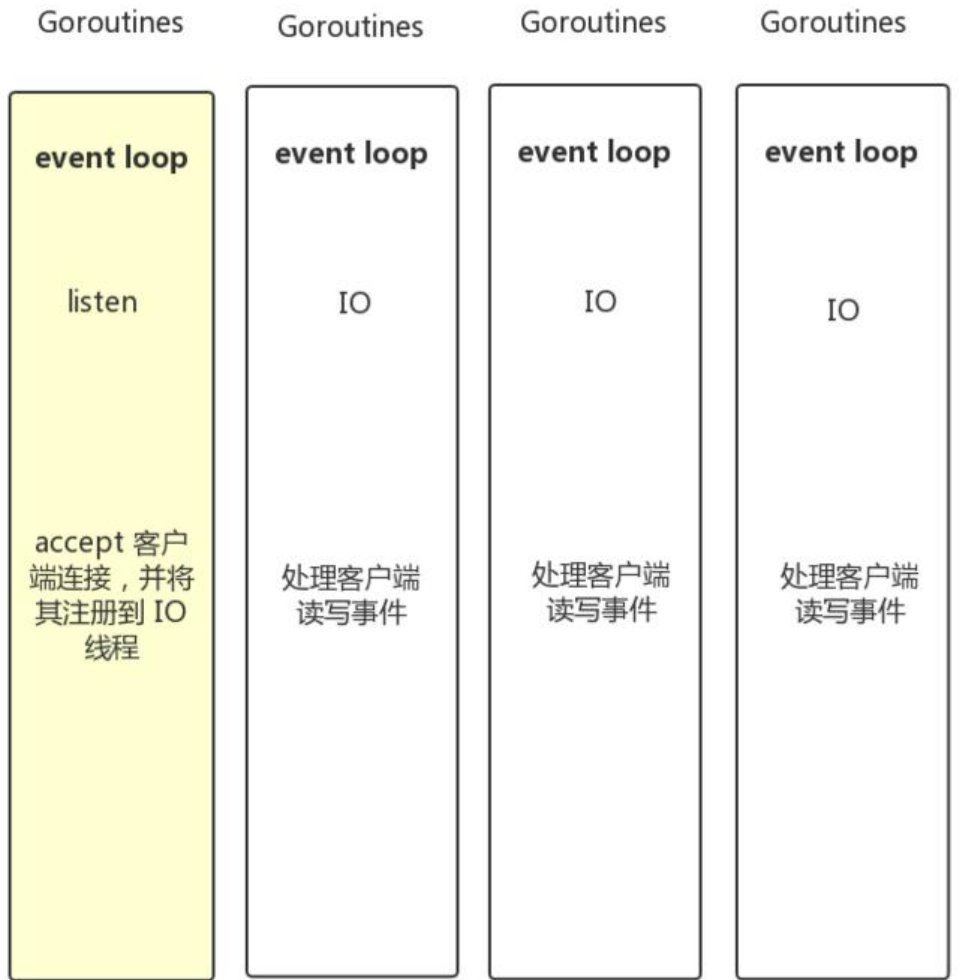

## **性能测试**

测试环境 Ubuntu18.04

- gnet
- eviop
- evio
- net (标准库)

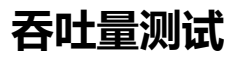

 $\cdots$ 

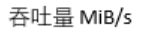

GOMAXPROCS=1 loops=1

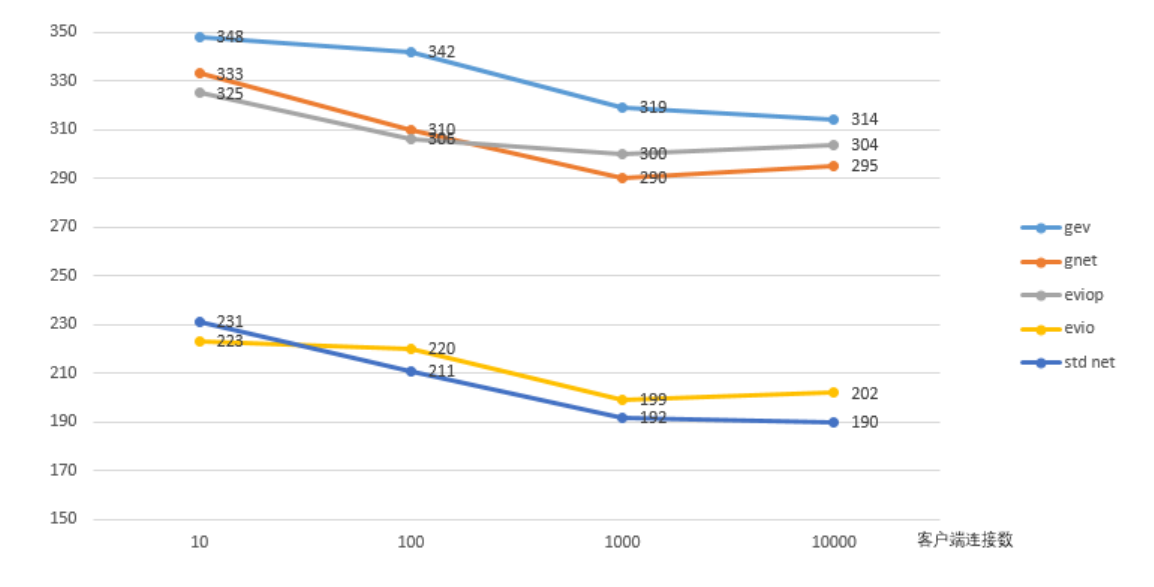

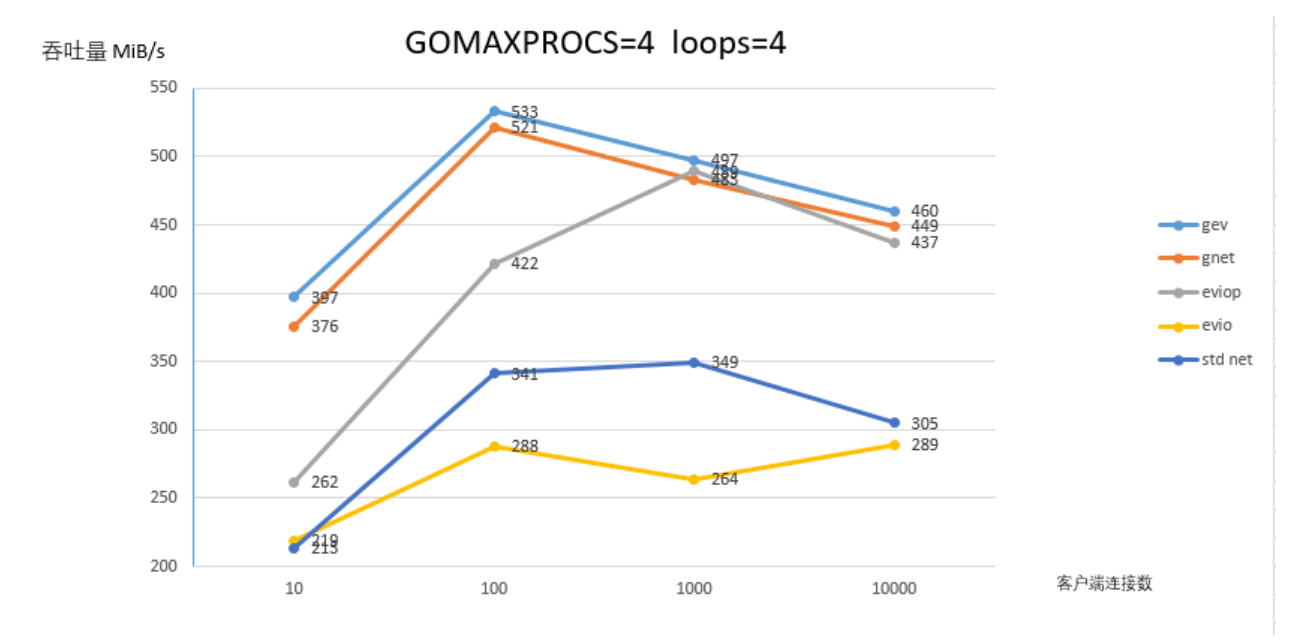

#### **evio 压测方式:**

限制 GOMAXPROCS=1,1 个 work 协程

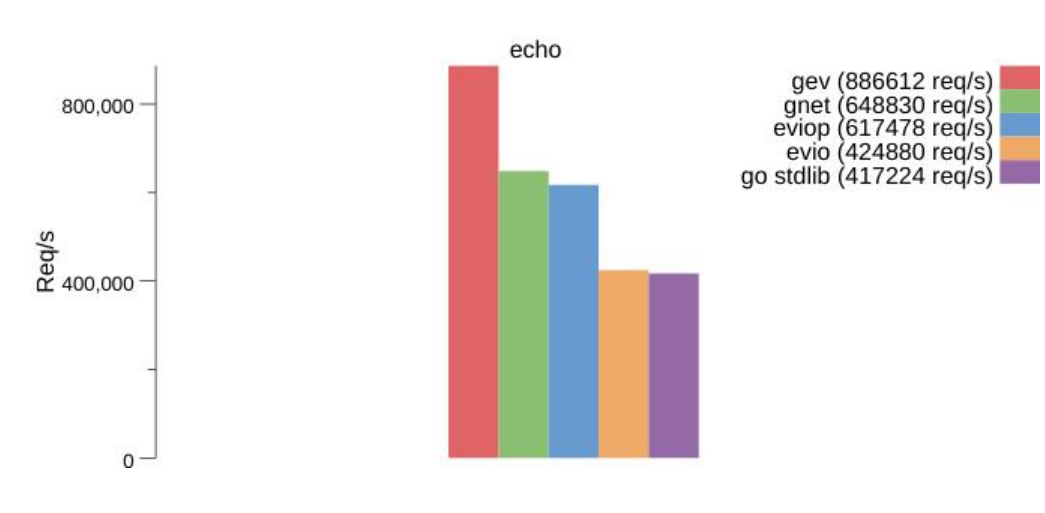

#### 限制 GOMAXPROCS=1,4 个 work 协程

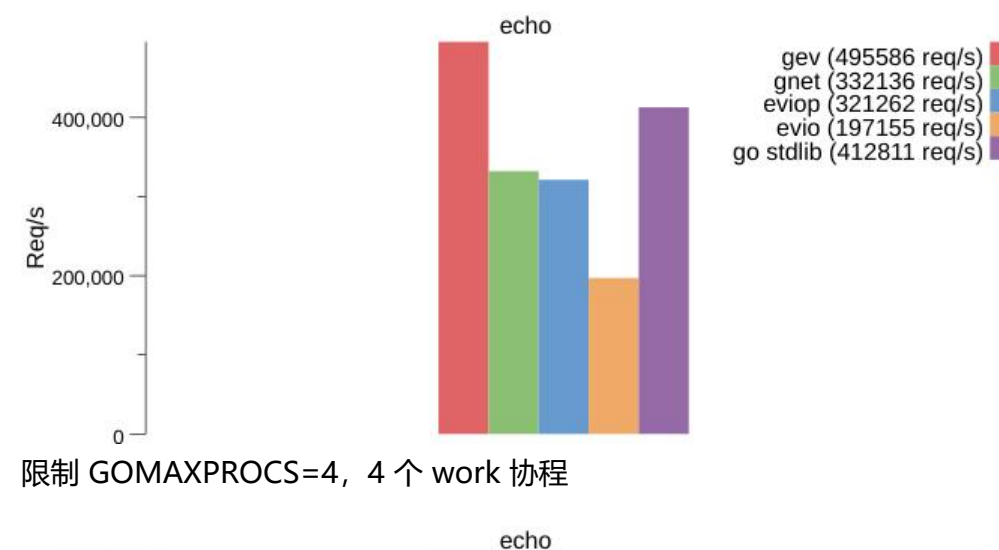

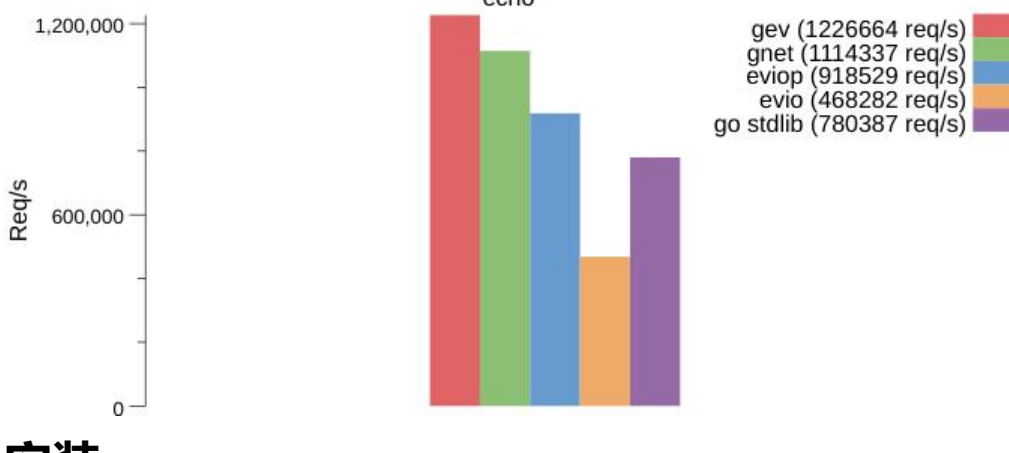

#### **安装**

go get -u github.com/Allenxuxu/gev

# **快速入门**

### **echo demo**

#### package main

```
import (
    "flag"
    "strconv"
```

```
 "github.com/Allenxuxu/gev"
   "github.com/Allenxuxu/gev/connection"
)
```

```
type example struct{}
```

```
func (s *example) OnConnect(c *connection.Connection) {
   //log.Println(" OnConnect : ", c.PeerAddr())
```

```
}
func (s *example) OnMessage(c *connection.Connection, ctx interface{}, data []byte) (out []byt
\left( \frac{1}{2} \right) //log.Println("OnMessage")
  out = data return
}
func (s *example) OnClose(c *connection.Connection) {
   //log.Println("OnClose")
}
func main() {
   handler := new(example)
   var port int
   var loops int
   flag.IntVar(&port, "port", 1833, "server port")
   flag.IntVar(&loops, "loops", -1, "num loops")
   flag.Parse()
   s, err := gev.NewServer(handler,
      gev.Address(":"+strconv.Itoa(port)),
      gev.NumLoops(loops))
  if err := nil panic(err)
   }
   s.Start()
}
Handler 是一个接口, 我们的程序必须实现它。
type Handler interface {
   OnConnect(c *connection.Connection)
   OnMessage(c *connection.Connection, ctx interface{}, data []byte) []byte
   OnClose(c *connection.Connection)
```
}

func NewServer(handler Handler, opts ...Option) (server \*Server, err error)

OnMessage 会在一个完整的数据帧到来时被回调。用户可此可以拿到数据,处理业务逻辑,并返回 要发送的数据。

在有数据到来时, gev 并非立刻回调 OnMessage, 而是会先回调一个 UnPacket 函数。大概执行 辑如下:

```
ctx, receivedData := c.protocol.UnPacket(c, buffer)
if ctx != nil || len(receivedData) != 0 {
   sendData := c.OnMessage(c, ctx, receivedData)
   if len(sendData) > 0 {
      return c.protocol.Packet(c, sendData)
   }
}
```
UnPacket 函数中会查看 ringbuffer 中的数据是否是一个完整的数据帧,如果是则会将数据拆包并返 payload 数据;如果还不是一个完整的数据帧,则直接返回。

UnPacket 的返回值 (interface{}, []byte) 会作为 OnMessage 的入参 ctx interface{}, data []byte 被 入并回调。ctx 被设计用来传递在 UnPacket 函数中解析数据帧时生成的特殊信息 (复杂的数据帧协 会需要), data 则是用来传递 payload 数据。

```
type Protocol interface {
```

```
 UnPacket(c *Connection, buffer *ringbuffer.RingBuffer) (interface{}, []byte)
 Packet(c *Connection, data []byte) []byte
```

```
}
```

```
type DefaultProtocol struct{}
```

```
func (d *DefaultProtocol) UnPacket(c *Connection, buffer *ringbuffer.RingBuffer) (interface{}, [
byte) {
   ret := buffer.Bytes()
   buffer.RetrieveAll()
   return nil, ret
```
}

```
func (d *DefaultProtocol) Packet(c *Connection, data []byte) []byte {
   return data
}
```
如上, gev 提供一个默认的 Protocol 实现, 会将接受缓冲区中( ringbuffer )的所有数据取出。

在实际使用中, 通常会有自己的数据帧协议, gev 可以以插件的形式来设置: 在创建 Server 的时候 过可变参数设置。

s, err := gev.NewServer(handler,gev.Protocol(&ExampleProtocol{}))

更详细的使用方式可以参考示例:自定义协议

Connection 还提供 Send 方法来发送数据。Send 并不会立刻发送数据,而是先添加到 event loop 任务队列中,然后唤醒 event loop 去发送。

更详细的使用方式可以参考示例:[服务端定时](example/protocol)推送

func (c \*Connection) Send(buffer []byte) error

Connection ShutdownWrite 会[关闭写端,从而断](example/pushmessage/main.go)开连接。

更详细的使用方式可以参考示例:限制最大连接数

func (c \*Connection) ShutdownWrite() error

RingBuffer 是一个动态扩容的循[环缓冲区实现。](example/maxconnection/main.go)

### **WebSocket 支持**

[WebSocket](https://github.com/Allenxuxu/ringbuffer) 协议构建在 TCP 协议之上的, 所以 gev 无需内置它, 而是通过插件的形式提供支持, 在 lugins/websocket 目录。

type Protocol struct {

```
 upgrade *ws.Upgrader
}
func New(u *ws.Upgrader) *Protocol {
   return &Protocol{upgrade: u}
}
func (p *Protocol) UnPacket(c *connection.Connection, buffer *ringbuffer.RingBuffer) (ctx inter
ace\{ \}, out \{ \} (loyte) \{ \} upgraded := c.Context()
  if upgraded == nil {
      var err error
      out, _, err = p.upgrade.Upgrade(buffer)
     if err := nil log.Println("Websocket Upgrade :", err)
        return
      }
      c.SetContext(true)
   } else {
     header, err := ws. VirtualReadHeader(buffer)
     if err := nil log.Println(err)
        return
      }
      if buffer.VirtualLength() >= int(header.Length) {
         buffer.VirtualFlush()
         payload := make([]byte, int(header.Length))
       _ _ = buffer.Read(payload)
        if header.Masked {
           ws.Cipher(payload, header.Mask, 0)
        }
        ctx = &header
        out = payload
      } else {
        buffer.VirtualRevert()
      }
   }
   return
}
func (p *Protocol) Packet(c *connection.Connection, data []byte) []byte {
   return data
}
```
详细实现可以插件实现查看 源码,使用方式可以查看 websocket 示例

## **示例**

#### <details>

```
 <summary> echo server</summary>
```

```
package main
import (
   "flag"
   "strconv"
   "github.com/Allenxuxu/gev"
   "github.com/Allenxuxu/gev/connection"
)
type example struct{}
func (s *example) OnConnect(c *connection.Connection) {
   //log.Println(" OnConnect : ", c.PeerAddr())
}
func (s *example) OnMessage(c *connection.Connection, ctx interface{}, data []byte) (out []byt
) {
   //log.Println("OnMessage")
  out = data return
}
func (s *example) OnClose(c *connection.Connection) {
   //log.Println("OnClose")
}
func main() {
   handler := new(example)
   var port int
   var loops int
   flag.IntVar(&port, "port", 1833, "server port")
   flag.IntVar(&loops, "loops", -1, "num loops")
   flag.Parse()
   s, err := gev.NewServer(handler,
      gev.Network("tcp"),
      gev.Address(":"+strconv.Itoa(port)),
      gev.NumLoops(loops))
  if err := nil panic(err)
   }
   s.Start()
}
</details>
<details>
  <summary> 限制最大连接数 </summary>
```
package main

```
import (
   "log"
   "github.com/Allenxuxu/gev"
   "github.com/Allenxuxu/gev/connection"
   "github.com/Allenxuxu/toolkit/sync/atomic"
\lambda// Server example
type Server struct {
   clientNum atomic.Int64
   maxConnection int64
  server *gev.Server
}
// New server
func New(ip, port string, maxConnection int64) (*Server, error) {
   var err error
   s := new(Server)
   s.maxConnection = maxConnection
   s.server, err = gev.NewServer(s,
      gev.Address(ip+":"+port))
  if err := nil return nil, err
   }
   return s, nil
}
// Start server
func (s *Server) Start() {
   s.server.Start()
}
// Stop server
func (s *Server) Stop() {
   s.server.Stop()
}
// OnConnect callback
func (s *Server) OnConnect(c *connection.Connection) {
   s.clientNum.Add(1)
   log.Println(" OnConnect : ", c.PeerAddr())
   if s.clientNum.Get() > s.maxConnection {
      = c.ShutdownWrite()
      log.Println("Refused connection")
      return
   }
}
```

```
// OnMessage callback
func (s *Server) OnMessage(c *connection.Connection, ctx interface{}, data []byte) (out []byte)
```

```
 log.Println("OnMessage")
   out = data
   return
}
// OnClose callback
func (s *Server) OnClose(c *connection.Connection) {
   s.clientNum.Add(-1)
   log.Println("OnClose")
}
func main() {
   s, err := New("", "1833", 1)
  if err := nil panic(err)
   }
   defer s.Stop()
   s.Start()
}
</details>
<details>
  <summary> 服务端定时推送 </summary>
package main
import (
   "container/list"
   "github.com/Allenxuxu/gev"
   "github.com/Allenxuxu/gev/connection"
   "log"
   "sync"
   "time"
\lambda// Server example
type Server struct {
   conn *list.List
   mu sync.RWMutex
   server *gev.Server
}
// New server
func New(ip, port string) (*Server, error) {
   var err error
   s := new(Server)
  s_{\text{conn}} = \text{list}.\text{New}() s.server, err = gev.NewServer(s,
      gev.Address(ip+":"+port))
  if err := nil return nil, err
```

```
 }
   return s, nil
}
// Start server
func (s *Server) Start() {
   s.server.RunEvery(1*time.Second, s.RunPush)
   s.server.Start()
}
// Stop server
func (s *Server) Stop() {
   s.server.Stop()
}
// RunPush push message
func (s *Server) RunPush() {
   var next *list.Element
   s.mu.RLock()
   defer s.mu.RUnlock()
  for e := s.conn.Front(); e := \text{nil}; e = \text{next} {
     next = e.Next() c := e.Value.(*connection.Connection)
     = c.Send([]byte("hello\n") }
}
// OnConnect callback
func (s *Server) OnConnect(c *connection.Connection) {
   log.Println(" OnConnect : ", c.PeerAddr())
   s.mu.Lock()
   e := s.conn.PushBack(c)
   s.mu.Unlock()
   c.SetContext(e)
}
// OnMessage callback
func (s *Server) OnMessage(c *connection.Connection, ctx interface{}, data []byte) (out []byte) 
   log.Println("OnMessage")
  out = data return
}
// OnClose callback
func (s *Server) OnClose(c *connection.Connection) {
   log.Println("OnClose")
   e := c.Context().(*list.Element)
```

```
 s.conn.Remove(e)
   s.mu.Unlock()
}
func main() {
   s, err := New("", "1833")
  if err := nil panic(err)
   }
   defer s.Stop()
   s.Start()
}
</details>
<details>
  <summary> WebSocket </summary>
package main
import (
   "flag"
   "log"
   "math/rand"
   "strconv"
   "github.com/Allenxuxu/gev"
   "github.com/Allenxuxu/gev/connection"
   "github.com/Allenxuxu/gev/plugins/websocket/ws"
   "github.com/Allenxuxu/gev/plugins/websocket/ws/util"
\lambdatype example struct{}
func (s *example) OnConnect(c *connection.Connection) {
   log.Println(" OnConnect : ", c.PeerAddr())
}
func (s *example) OnMessage(c *connection.Connection, data []byte) (messageType ws.Mess
geType, out []byte) {
   log.Println("OnMessage:", string(data))
   messageType = ws.MessageBinary
   switch rand.Int() % 3 {
   case 0:
     out = data case 1:
      msg, err := util.PackData(ws.MessageText, data)
     if err := nil panic(err)
      }
     if err := c.Send(msq); err := nil msg, err := util.PackCloseData(err.Error())
```
s.mu.Lock()

```
 if err != nil {
           panic(err)
 }
       if e := c. Send(msq); e := \text{nil} \{ panic(e)
        }
      }
   case 2:
      msg, err := util.PackCloseData("close")
     if err := nil panic(err)
      }
     if e := c. Send(msq); e := \text{nil} \{ panic(e)
      }
   }
   return
}
func (s *example) OnClose(c *connection.Connection) {
   log.Println("OnClose")
}
func main() {
   handler := new(example)
   var port int
   var loops int
   flag.IntVar(&port, "port", 1833, "server port")
   flag.IntVar(&loops, "loops", -1, "num loops")
   flag.Parse()
   s, err := NewWebSocketServer(handler, &ws.Upgrader{},
      gev.Network("tcp"),
      gev.Address(":"+strconv.Itoa(port)),
      gev.NumLoops(loops))
  if err := nil panic(err)
   }
   s.Start()
}
package main
import (
    "github.com/Allenxuxu/gev"
    "github.com/Allenxuxu/gev/plugins/websocket"
    "github.com/Allenxuxu/gev/plugins/websocket/ws"
\lambda// NewWebSocketServer 创建 WebSocket Server
func NewWebSocketServer(handler websocket.WebSocketHandler, u *ws.Upgrader, opts ...gev
```

```
Option) (server *gev.Server, err error) {
```

```
 opts = append(opts, gev.Protocol(websocket.New(u)))
   return gev.NewServer(websocket.NewHandlerWrap(u, handler), opts...)
}
```
</details>

## **相关文章**

- evio源码解析
- Golang 网络库 evio 一些问题/bug和思考
- gev: Go 实现基于 Reactor 模式的非阻塞 TCP 网络库